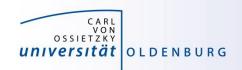

# Introduction to High-Performance Computing

Session 01
Organization
Introduction to HPC

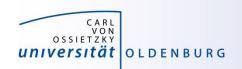

but before we begin...

# **Course Organisation**

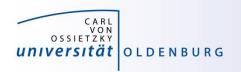

## **Contact Information**

## **Stefan Harfst (Scientific Computing)**

email: stefan.harfst@uni-oldenburg.de

office: W03 1-139

web: <a href="http://www.uni-oldenburg.de/fk5/wr/">http://www.uni-oldenburg.de/fk5/wr/</a>

## Wilke Trei (ForWind)

email: wilke.trei@forwind.de

office: W33 3-323

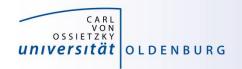

## Course Organisation

| Monday                                  |      | Wednesday                                          |                  | Thursday                                                               |  |
|-----------------------------------------|------|----------------------------------------------------|------------------|------------------------------------------------------------------------|--|
| 10:15 – 11:15<br>Introduction to HPC    | (SH) | 10:15 – 11:15 Introduction to Parallel Programming | (WT)             | 10:15 – 11:15 (SH) Introduction to Matlab Distributed Computing (MDCS) |  |
| 11:30 – 13:00<br>Basic Cluster Usage    | (WT) | 11:30 – 13:00<br>Introduction to OpenMp            | (WT)             | 11:30 – 13:00 (SH) Parallel Programming in Matlab                      |  |
| 13:45 – 15:15<br>HPC Environment        | (SH) | 13:45 – 15:15<br>Introduction to OpenMP            | (SH)             | 13:45 – 15:15 (SH) Parallel Programming in Matlab                      |  |
| 15:30 – 17:00<br>Advanced Cluster Usage | (SH) | 15:30 – 17:00 Performance Optimizatio              | <i>(SH)</i><br>n |                                                                        |  |

- times are only approximate
- lectures and practical parts
- slides and files for practical parts will be available in the Wiki

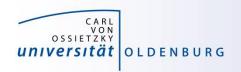

## Hands-on Sessions

- we will be using the local HPC clusters CARL and EDDY
- if you don't have an account yet go to <u>http://www.uni-oldenburg.de/fk5/wr/</u>
  - there are useful links to request an account and also to the HPC wiki which is the central resource for information
  - if you are not a member of a research group you can choose "student" (can be changed later if needed)

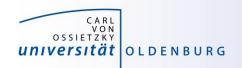

# **Introduction HPC**

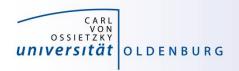

## What is High-Performance Computing?

- possible answer:
  - if we ask google the first link says

"High Performance Computing most generally refers to the practice of aggregating computing power in a way that delivers much higher performance than one could get out of a typical desktop computer or workstation in order to solve large problems in science, engineering, or business."

(http://insidehpc.com/hpc-basic-training/what-is-hpc/)

in short: use a big computer (HPC cluster) to solve a big problem

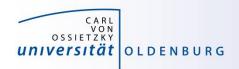

# What is High-Performance Computing?

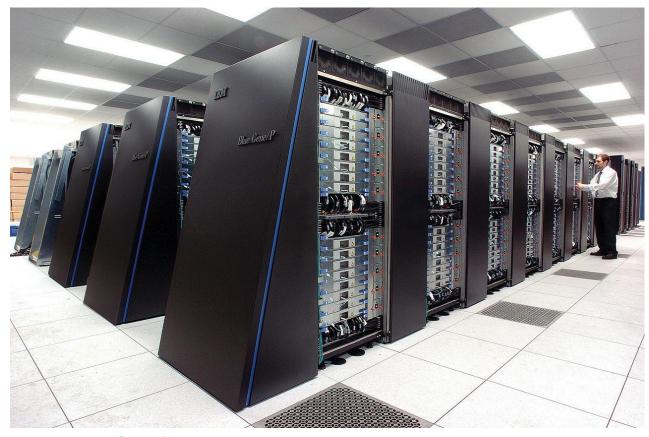

IBM's <u>Blue Gene/P</u> supercomputer at <u>Argonne National Laboratory</u> taken from <u>https://en.wikipedia.org/wiki/Supercomputer</u>

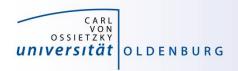

# What is High-Performance Computing?

#### another answer:

- "computing at the bottleneck" (from G. Hager @ RRZE, see
   https://www.rrze.fau.de/dienste/arbeiten-rechnen/hpc/HPC4SE/)
- what is the optimal performance I can achieve on a single core or a multi-core processor?
- what is the limiting factor? e.g. CPU-speed vs. memory access

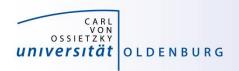

# High-Performance Computing (HPC)

- why HPC?
  - enables us to solve computationally intensive problems
- requirements
  - understanding of the used computational architecture
  - identification of computing bottlenecks
  - parallelization and optimization of algorithms
- typical HPC resources
  - HPC Cluster (e.g. CARL and EDDY)
  - Grid-Computing (distributed resources, e.g. SETI@home)
  - GPUs

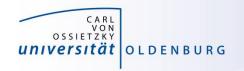

## The Fastest Computers on Earth

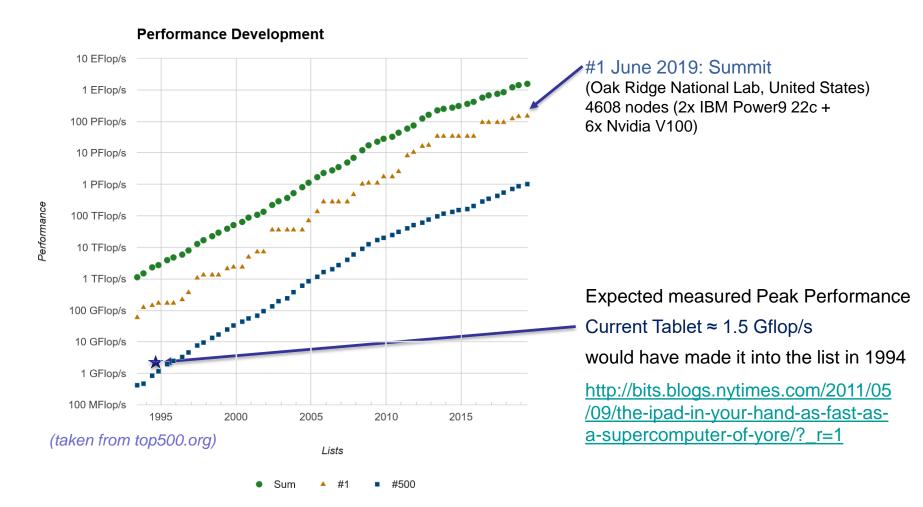

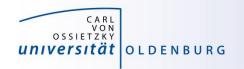

## Moore's Law

- the number of transistors in a dense integrated circuit doubles every 12 to 24 months
- often interpreted as computing speed doubles every ~18 months
- empirical law and self-fulfilling prophecy
- Moore's Law must eventually break down

there are indications that we are already seeing the end of Moore's Law

#### Microprocessor Transistor Counts 1971-2011 & Moore's Law

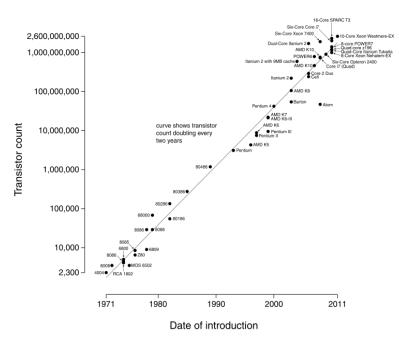

(taken from Wikipedia)

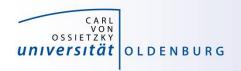

#### The End of Moore's Law?

- see e.g. <a href="http://www.nature.com/news/the-chips-are-down-for-moore-s-law-1.19338">http://www.nature.com/news/the-chips-are-down-for-moore-s-law-1.19338</a>
- it is probably not economic to shrink below a few nm
- what comes next?
  - not known yet but it will be interesting
  - one possible way is to go 3d, already seen in memory
  - quantum computer? see
     https://singularityhub.com/2019/02/26/quantum-computing-now-and-in-the-not-too-distant-future or
     https://www.research.ibm.com/ibm-q/learn/what-is-quantum-computing/

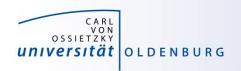

## **Parallelization**

- parallelization is needed if the computational power of a single computer is not enough
  - distribution of data and/or work among several computers
  - different strategies depending on the problem at hand and also the available parallel architecture
  - parallel computing is very important today and will be more important in the future
  - modern PCs have multiple core CPUs → can be utilized by parallel applications

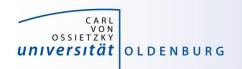

## 42 Years of Microprocessor Trend Data

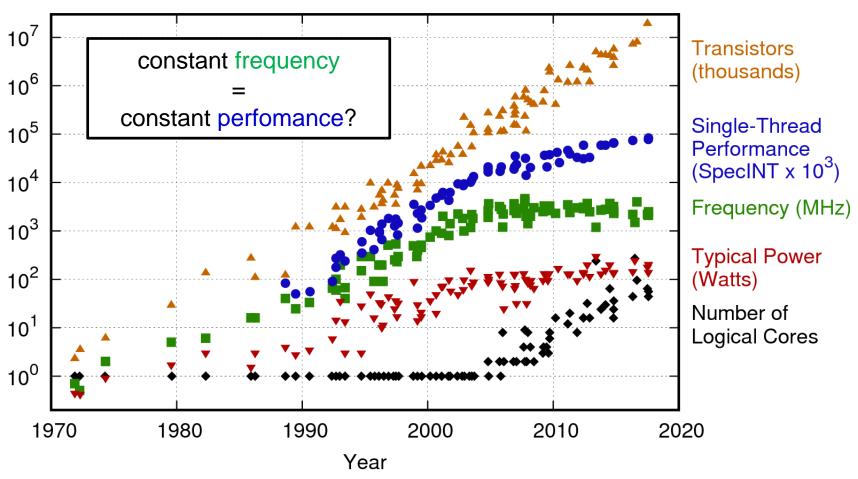

https://www.karlrupp.net/2018/02/42-years-of-microprocessor-trend-data/

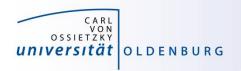

- the knowledge of the underlying parallel architecture is important
  - allows to write more efficient code
  - avoid bottlenecks
  - understand the limiting factors for performance
- typical HPC cluster (e.g. CARL and EDDY)
  - multi-core CPU
  - multi-socket node
  - many nodes with node interconnect

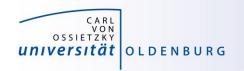

#### multi-core CPU

- contains several cores (currently up to 22 or so)
- cores connected to caches for fast memory access, low latency (order of ten times faster than direct memory access)
- cache coherence

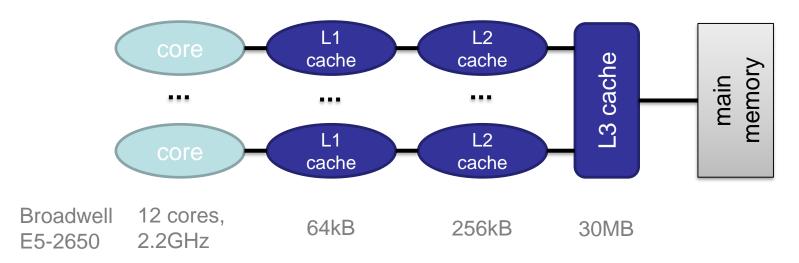

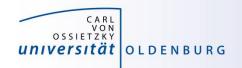

- how to get information about node architecture?
  - tools exist, e.g. hardware locality (hwloc) software, see example:

```
$ module load hwloc
$ hwloc-ls
Machine (255GB total)
NUMANode L#0 (P#0 127GB)
Package L#0 + L3 L#0 (30MB)
        L2 L#0 (256KB) + L1d L#0 (32KB) + L1i L#0 (32KB) + Core L#0
        L2 L#1 (256KB) + L1d L#1 (32KB) + L1i L#1 (32KB) + Core L#1
        ...
```

- how to use information about node architecture?
  - optimize cache usage
  - make decision about binding processes to cores

not trivial to do, best to rely on tested libraries and default settings, start to care when your application is slower than expected

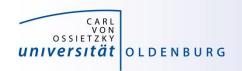

#### multi-core CPU

- number of cores increases, drives the performance increase
- uniform memory access (UMA)
- each core can execute single instructions on multiple data (SIMD), e.g. SSE, AVX, AVX2
- clock frequency stagnates or even decreases (thermal effects)
- computations can be limited by memory access (band width) or by the number of instructions per cycle

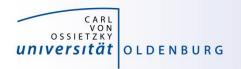

- multi-socket node
  - several CPUs on a single main board
  - each CPU has access to its own main memory and cache levels
  - different, non-uniform memory access (NUMA)
  - with cache coherence → ccNUMA

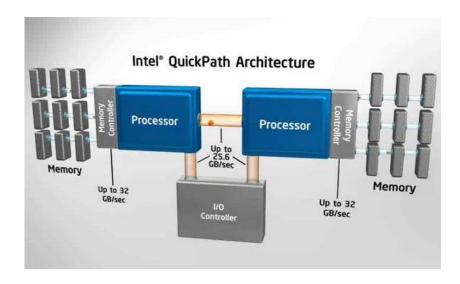

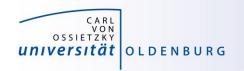

- multi-computer
  - many (ccNUMA) nodes
  - distributed memory
  - node interconnect

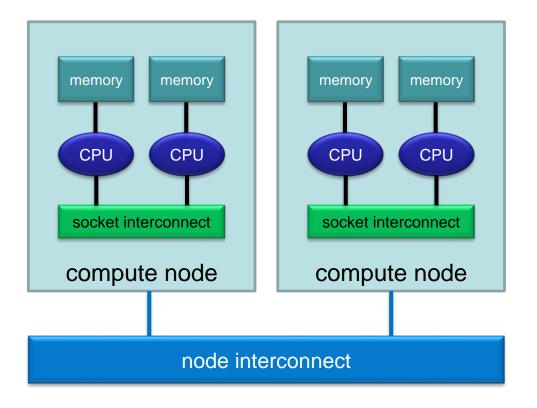

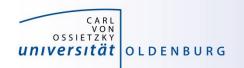

## **HPC Cluster**

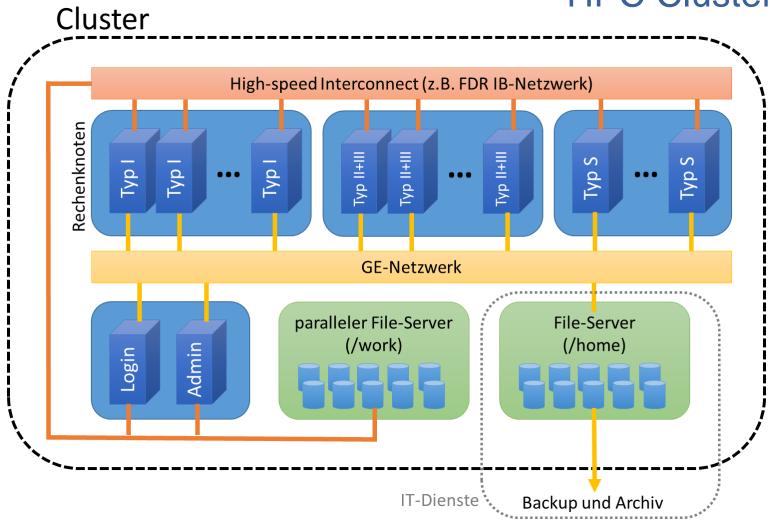

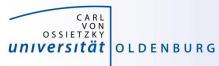

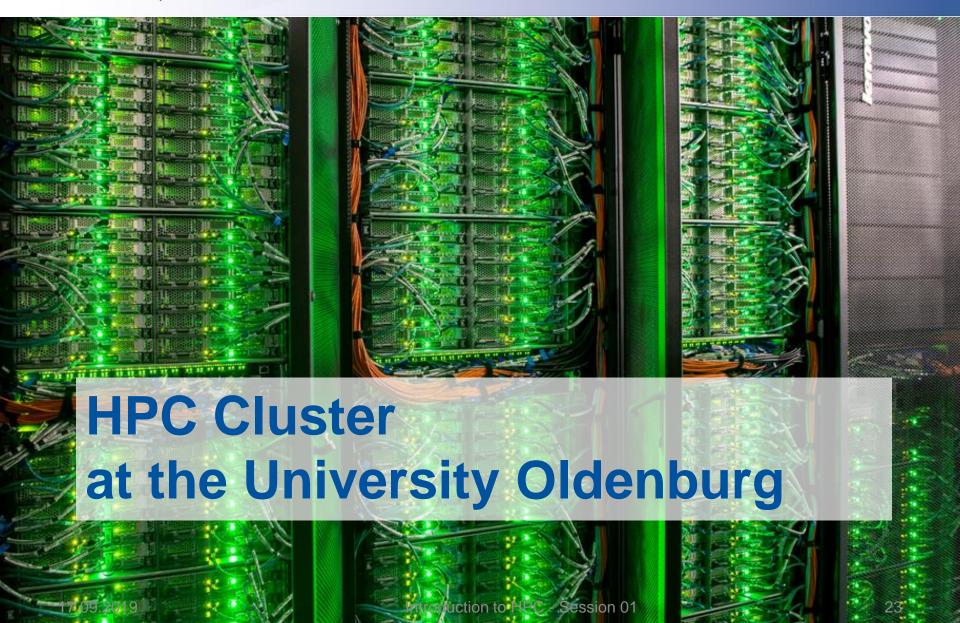

**Delivery Day** 

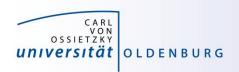

the new hardware was delivered Aug 22nd, 2016

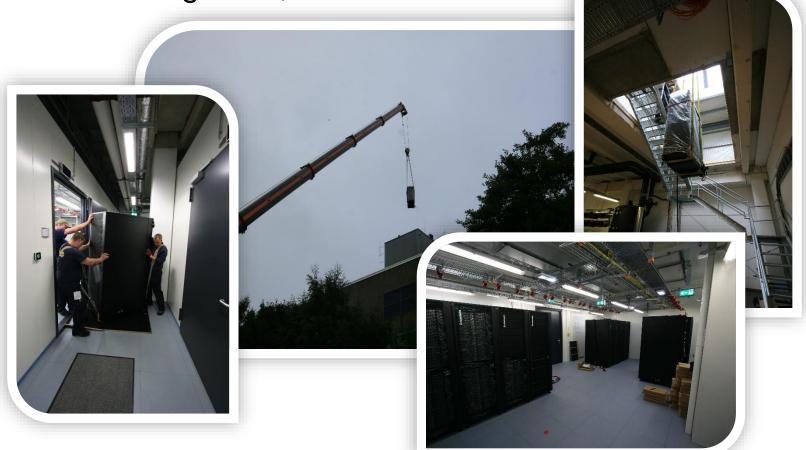

http://www.uni-oldenburg.de/fk5/wr/aktuelles/artikel/art/neue-hochleistungsrechner-fuer-die-universitaet-oldenburg-2380/

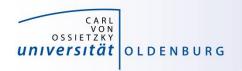

## **Overview New Hardware**

#### CARL

- multi-purpose cluster as a basic computing resource
- funded by the University/MWK and the DFG under grant number INST 184/157-1 FUGG (Forschungsgroßgerät nach Art. 91b GG)

#### EDDY

- CFD cluster for wind energy research
- funded by the BMWi under grant number 0324005

#### used as a shared HPC cluster

- common infrastructure is shared (e.g. file systems, network)
- shared administration

http://wiki.hpcuser.uni-oldenburg.de/index.php?title=Acknowledging\_the\_HPC\_facilities\_2016

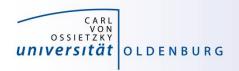

# HPC Facilities @ University Oldenburg

- shared HPC cluster CARL/EDDY
  - close to 600 compute nodes
  - 4 login and 2 administration nodes
  - Infiniband FDR interconnect for parallel computing
  - 10/1GE network
  - parallel file system (GPFS) with 900TB capacity
  - NFS mounted central storage
  - Linux (RHEL) as OS
  - many scientific applications and libraries available
  - Job Scheduler (SLURM)

https://wiki.hpcuser.uni-oldenburg.de/index.php?title=HPC\_Facilities\_of\_the\_University\_of\_Oldenburg\_2016

27

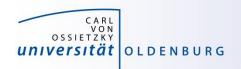

## Schematic View of HPC Cluster

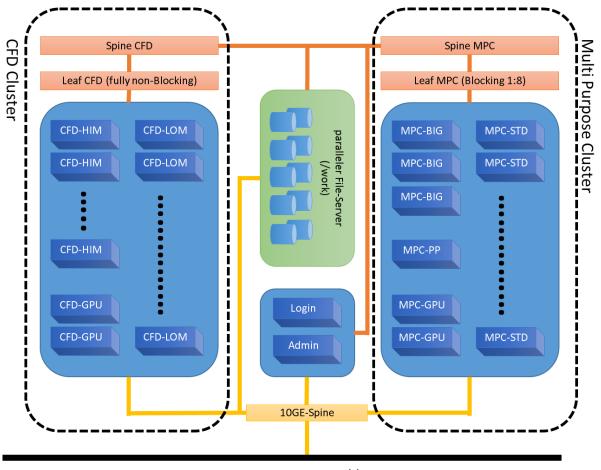

Campus 10GE Backbone

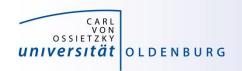

## Summary CARL & EDDY

| Feature         | CARL        | EDDY        | Total         |
|-----------------|-------------|-------------|---------------|
| Nodes           | 327         | 244         | 571           |
| Cores           | 7.640       | 5.856       | 13.496        |
| RAM             | 77 TB       | 21 TB       | 98 TB         |
| GPFS            | 450 TB      | 450 TB      | 900 TB        |
| local disks     | 360 TB      | -           | 360 TB        |
| Rpeak (nominal) | 271 Tflop/s | 201 Tflop/s | 482 Tflop/s   |
| Rpeak (AVX2)    | 221 Tflop/s | 164 Tflop/s | 385 Tflop/s   |
| Rmax            |             |             | 457.2 Tflop/s |

Rank 363 in Top500

https://www.top500.org/system/178942

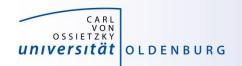

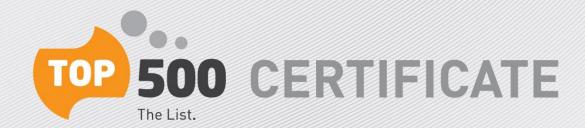

CARL - Lenovo NeXtScale nx360M5, Xeon E5-2650v4 12C 2.2GHz, Infiniband FDR

Carl von Ossietzky University of Oldenburg, Germany

is ranked

---- No. 363

among the World's TOP500 Supercomputers

with 457.23 Tflop/s Linpack Performance

in the 48th TOP500 List published at SC16, Salt Lake City, UT on November 14th, 2016.

Congratulations from the TOP500 Editors

Erich Strohmaier NERSC/Berkeley Lab University of Tennessee

Horst Simon NERSC/Berkeley Lab Martin Meuer Prometeus

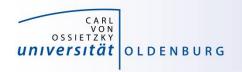

## **Top500 Performance Development**

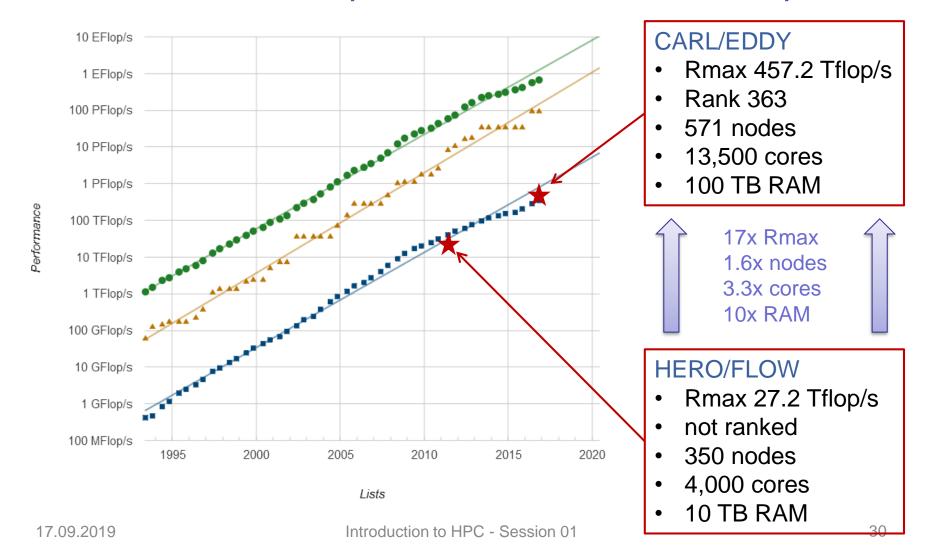

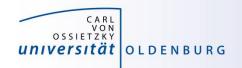

## Racks in Server Room

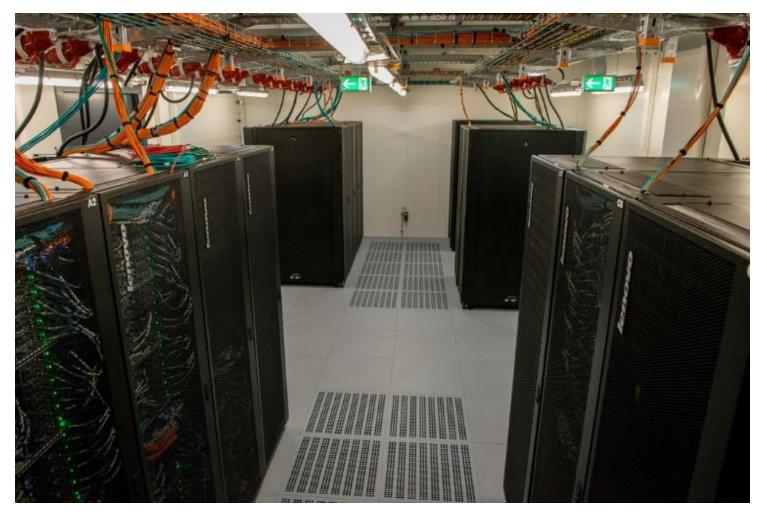

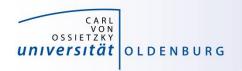

## Login to the HPC Cluster

http://wiki.hpcuser.uni-oldenburg.de/index.php?title=Login

- Linux
  - use ssh as before with carl or eddy as login nodes
     ssh -X abcd1234@carl.hpc.uni-oldenburg.de
- Windows
  - use MobaXterm (recommended) or PuTTY
- login host names
  - hpcl00[1-4].hpc.uni-oldenburg.de
  - can be used instead of carl or eddy (for login to specific node)
  - no difference between carl and eddy as login
- from outside of the campus network use VPN connection
  - see instructions at <a href="http://www.itdienste.uni-oldenburg.de/21240.html">http://www.itdienste.uni-oldenburg.de/21240.html</a>